# Computer Graphics

#### Bing-Yu Chen National Taiwan University

### Introduction to OpenGL

- □ General OpenGL Introduction
- An Example OpenGL Program
- **□** Drawing with OpenGL
- $\Box$  Transformations
- **□ Animation and Depth Buffering**
- **□ Lighting**
- **Exaluation and NURBS**
- $\Box$  **Texture Mapping**
- Advanced OpenGL Topics

**El Imaging** 

 Imaging **modified from Dave Shreiner, Ed Angel, and Vicki Shreiner. An Interactive Introduction to OpenGL Programming.** *ACM SIGGRAPH 2001 Conference Course Notes #54***.&** *ACM SIGGRAPH 2004 Conference Course Notes #29***.**

## What can OpenGL Draw?

- **□ Geometric Primitives** 
	- points, lines and polygons
- $\square$  **Image Primitives** 
	- **n** images and bitmaps
- **□** Separate pipeline for images and geometry
	- $\mathcal{L}(\mathcal{L})$ linked through texture mapping
- **□ Rendering depends on state** 
	- **Colors, materials, light sources, etc.**

### OpenGL Geometric Primitives

**□ All geometric primitives are specified** by vertices

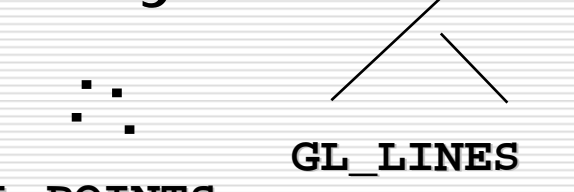

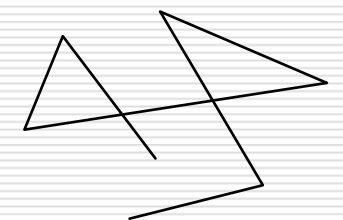

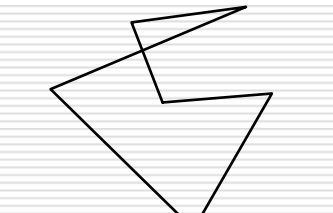

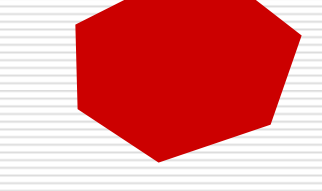

**GL\_POINTS GL\_POINTS**

**GL\_POLYGON GL\_POLYGON**

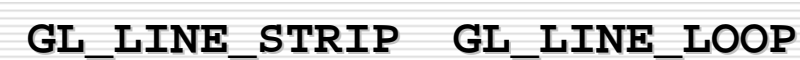

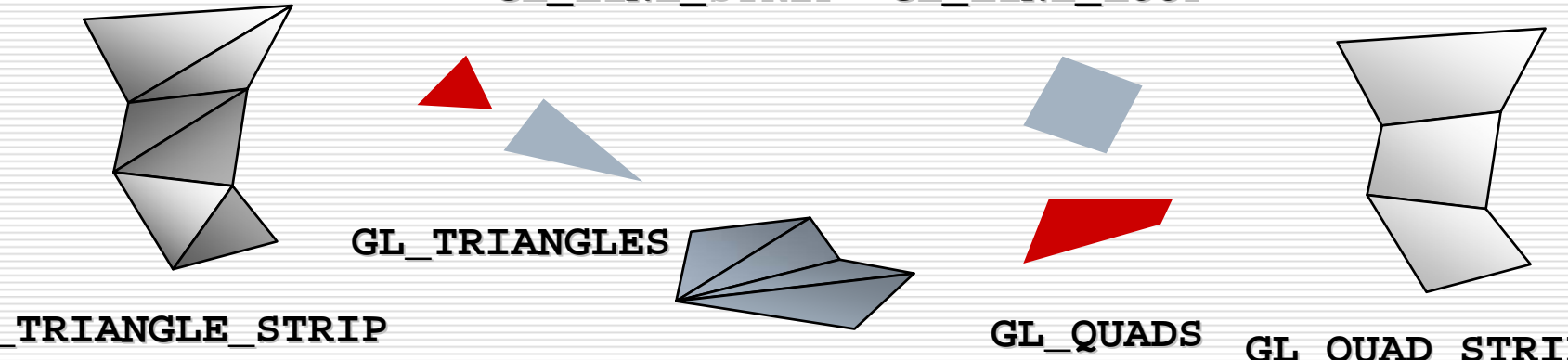

**GL\_QUAD\_STRIP GL\_QUAD\_STRIP GL\_TRIANGLE\_STRIP GL\_TRIANGLE\_STRIP GL\_TRIANGLE\_FAN GL\_TRIANGLE\_FAN**

## Simple Example

**}** 

```
void drawRhombus( GLfloat color[] )
{
 glBegin( GL_QUADS );
 glColor3fv( color );
 glVertex2f( 0.0, 0.0 );
 glVertex2f( 1.0, 0.0 );
 glVertex2f( 1.5, 1.118 );
 glVertex2f( 0.5, 1.118 );
 glEnd();
```
## Specifying Geometric Primitives

#### $\square$  Primitives are specified using

**glBegin(** *primType* **);**

**glEnd();**

*PerimType* determines how vertices are combined

```
GLfloat red, green, blue; GLfloat red, green, blue;
Glfloat coords[3]; Glfloat coords[3];
glBegin( glBegin( primType primType );
for ( i = 0; i < nVertex; ++i ) {
   glColor3f( red, green, blue ); glColor3f( red, green, blue );
   glVertex3fv( coords ); glVertex3fv( coords );
}
glEnd(); glEnd();
```
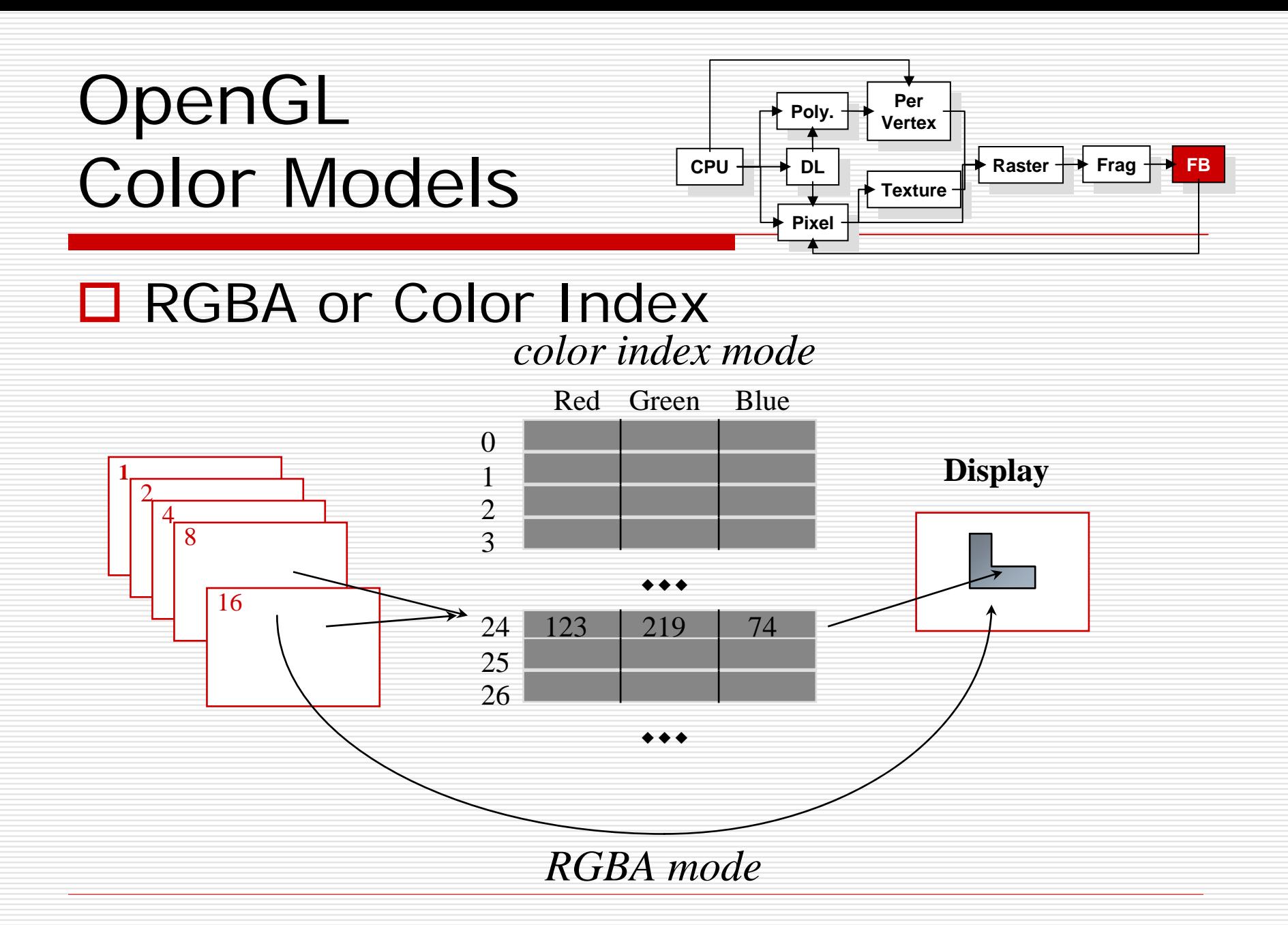

# Shapes Tutorial

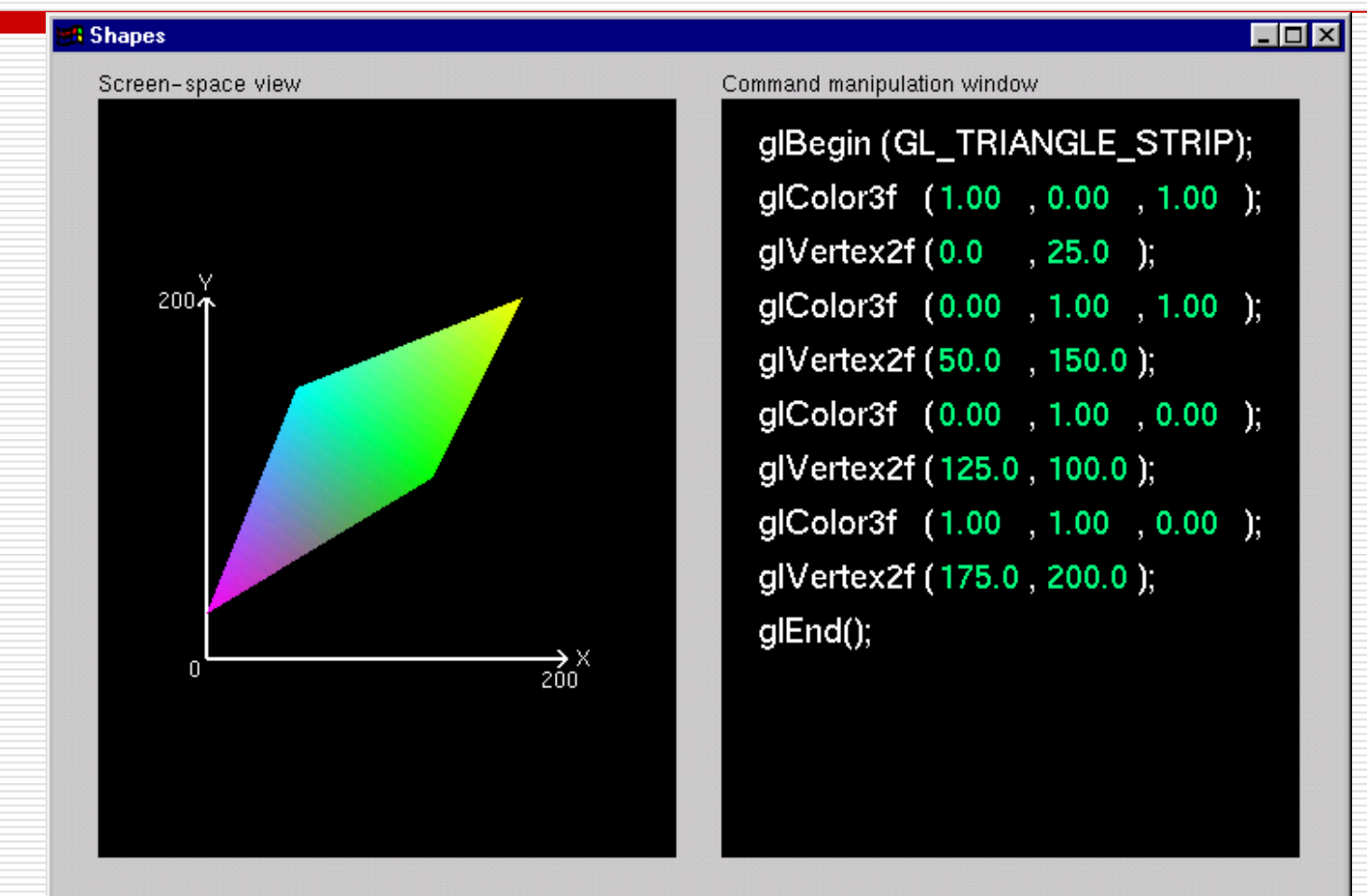

# Controlling Rendering Appearance

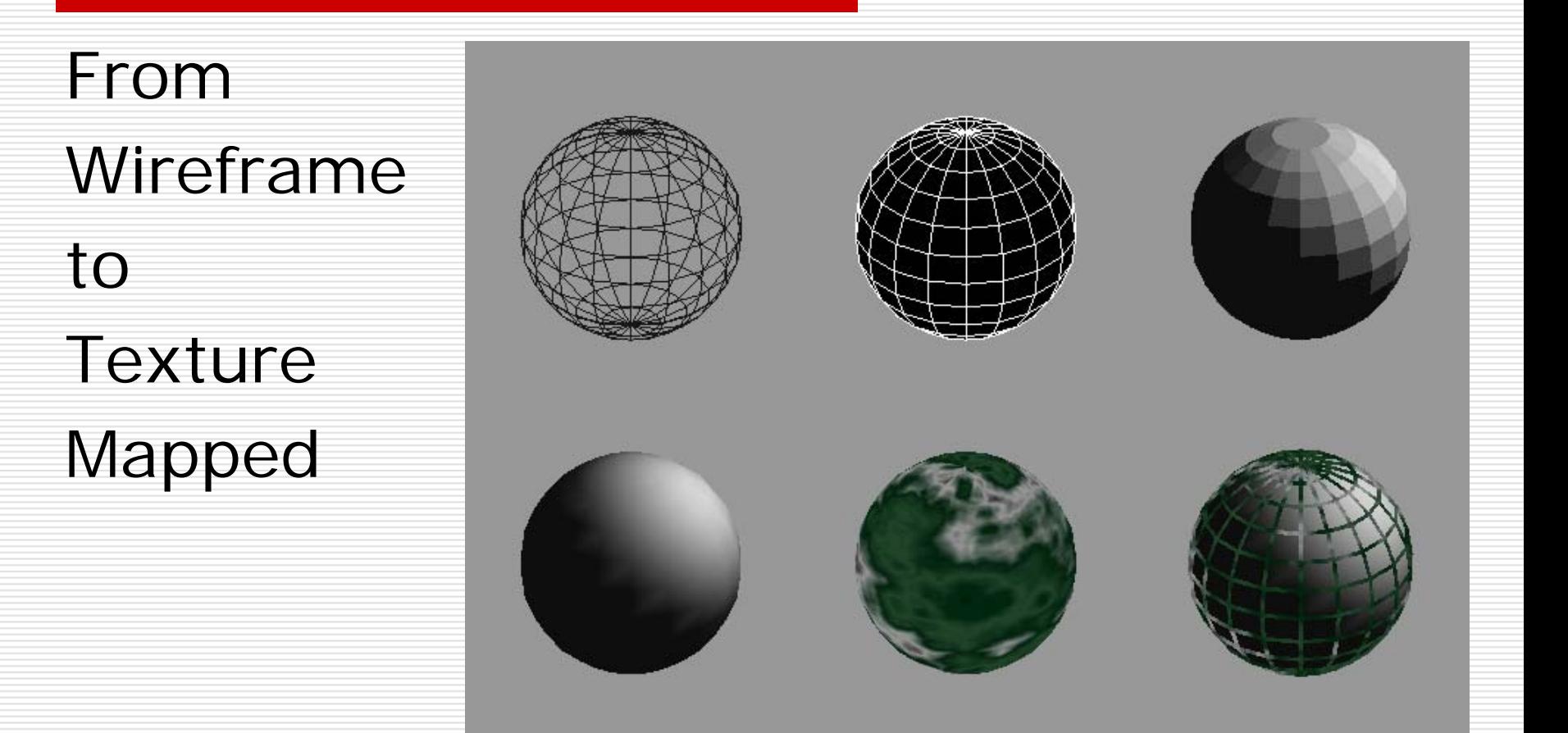

### How OpenGL Works: The Conceptual Model

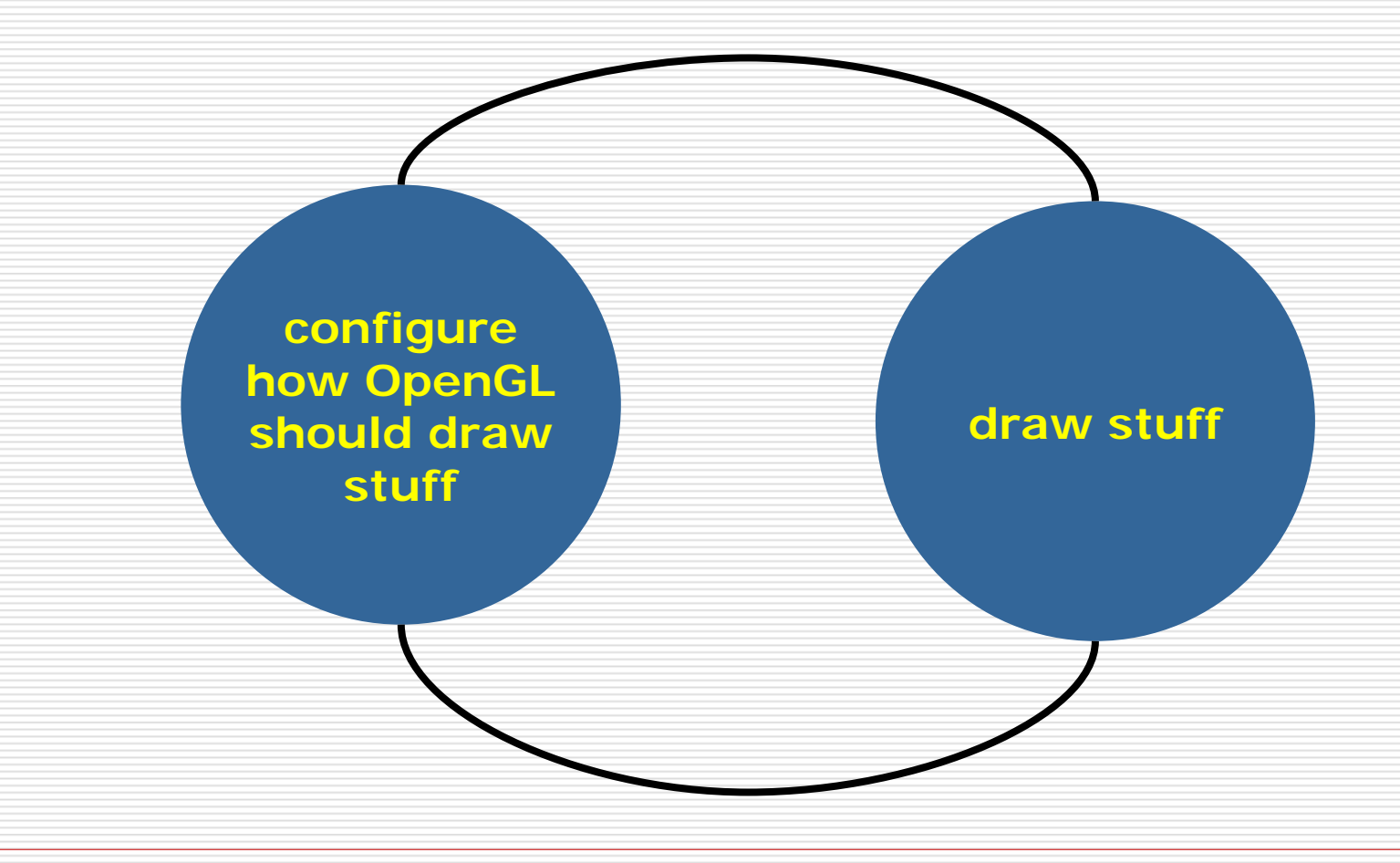

### OpenGL's State Machine

- **□ All rendering attributes are** encapsulated in the OpenGL State
	- **Rendering styles**
	- **n** shading
	- **L** lighting
	- **L** texture mapping

### Manipulating OpenGL State

- □ Appearance is controlled by current state for each ( primitive to render ) { update OpenGL state render primitive
- **□** Manipulating vertex attributes is most common way to manipulate state **glColor\*() / glIndex\*() glNormal\*()**
	- **glTexCoord\*()**

。<br>。

### Controlling current state

**□ Setting State glPointSize(** *size* **); glLineStipple(** *repeat***,** *pattern* **); glShadeModel(** *GL\_SMOOTH* **);**

**O** Enabling Features **glEnable(** *GL\_LIGHTING* **); glDisable(** *GL\_TEXTURE\_2D* **);**